$<<\text{HTML XHTML CSS}$  >

<<HTML XHTML CSS 6 >>

, tushu007.com

- 13 ISBN 9787115162083
- 10 ISBN 7115162085

出版时间:2007-8

[ ] Elizabeth Castro

页数:462

 $\mathcal{L}$ 

extended by PDF and the PDF

http://www.tushu007.com

## $<<$ HTML XHTML CSS  $>$

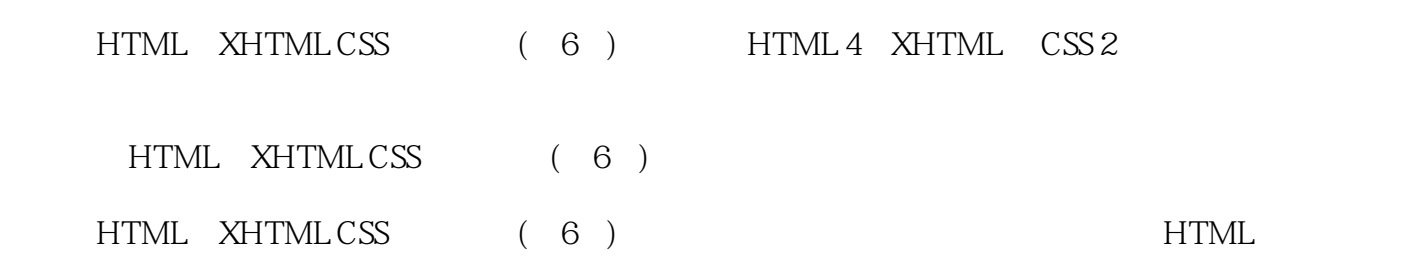

## $\sim$  <HTML XHTML CSS  $\sim$

Elizabeth Castro Liz Pagina Uno XML Perl iPhoto

## $\leq$  < HTML XHTML CSS  $\qquad$

第0章 导论0.1 因特网、Web和HTML0.2 能够打开网页并不意味着有相同的效果0.3 浏览器之争0.4 标准 0.4.1 HTML 3.2: 0.4.2 HTML 4 CSS0.4.3 XML XHTML0.5 CSS 0.6 XHTML和HTML:应该使用哪一种0.7 在HTML、XHTML和CSS之间进行选择0.8 本书的阐述方式0.9  $6$  0.9.1 0.9.2 0.10 1 1.1 1.1.1 1.1.2 1.1.3 1.1.4 1.2 1.3 1.3  $1.4$   $1.41$   $1.42$   $1.5 \text{URL1.51}$ 对URL1.5.2 相对URL1.6 HTML与XHTML1.7 版本、风格和DOCTYPE1.8 (X)HTML的默认显示第2章  $2.1$   $2.2$   $2.3$   $2.4$  Microsoft Word  $2.5$  $2.6$  2.7  $2.8$  2.9  $3$  X HTML 3.1 3.2 3.3 3.4 3.5 3.6 3.7 3.8 3.9 span3.10 3.11 3.12 4 X HTML 4.1 4.2 4.3 4.4 4.5 4.6 4.7 4.8 4.9 5 5.1 Web 5.1.1 5.1.2 5.1.3 5.1.4 5.1.5 5.1.6 5.2 5.3 5.4 Save for Web 5.5 5.6 5.6  $5.7$   $5.8$   $5.9$   $5.10$   $5.11$   $5.12$  $5.13$   $5.14$   $5.15$   $6$   $6.1$  $62$   $63$   $64$   $65$   $66$ 他类型的链接6.7 为链接创建键盘快捷键6.8 为链接设置制表符次序6.9 使用图像作为链接标签6.10 将缩  $6.11$  6.12  $7$  CSS 7.1 7.2 7.3 7.3 7.4 7.4 l inherit7.4.2 7.4.3 7.4.4 7.4.5 URL7.46 CSS 6 CSS 8.1 8.2 8.3 8.4 8.5 8.6 8.7 8.8 8.9 CSS 9 9.1 9.2  $9.3$  id  $9.4$   $9.5$   $9.6$ 9.7 9.8 9.9 10 CSS 10.1  $10.2$  10.3  $10.4$   $10.5$   $10.6$   $10.7$ 10.8 10.9 10.10 10.11 10.12 10.13 10.14 10.15 10.16 10.16 11 CSS 11.1 11.2 11.3 11.4 11.5 11.6 11.7 11.8 11.9 11.10 11.11 11.12 11.13 11.14  $11.15$  11.16  $12$  CSS 12.1  $12.2$  12.3  $12.4$  12.5 13 13.1 13.2 13.3 XHTML CSS13.4  $135$   $136$   $137$   $138$  $141$  14.1  $142$  14.3 14.4 URL14.5 Widows orphans 15 15.1 15.2 15.2  $15.3$   $15.4$   $15.5$   $15.6$ 15.7 15.8 16 16.1 16.2 16.3 16.3 16.4 16.5 16.6 16.7 16.8 16.8 16.9 16.10 16.11 16.12 16.13 16.13 16.14 16.15 16.16 16.16 16.17 16.17 17 17.1 17.2 17.2.1 PHP17.2.2 17.2.3 PHP 17.3 17.4 17.5 17.6 17.7

# $<<\text{HTML XHTML CSS} \underline{\hspace{1cm}}>>$

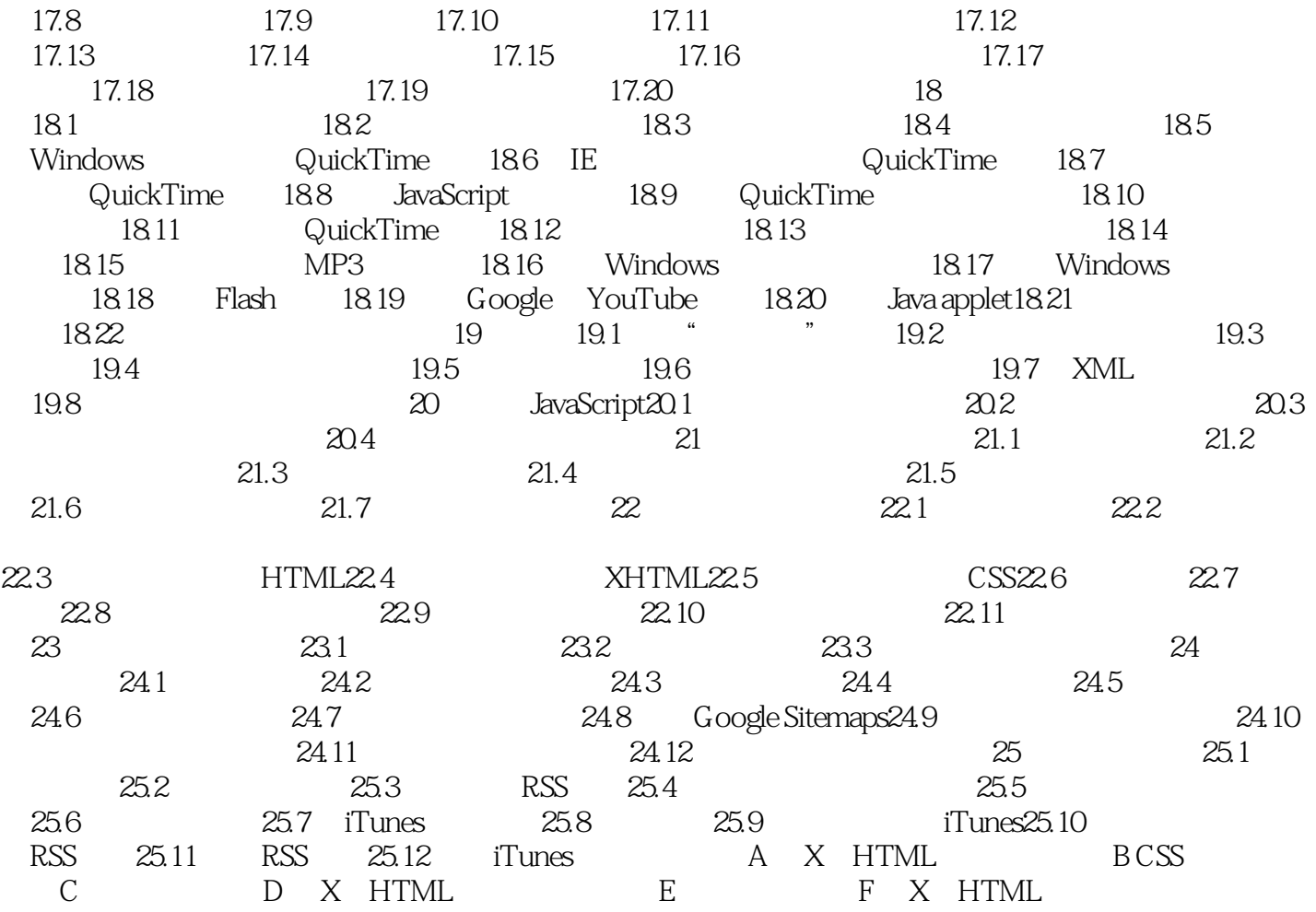

### $<<\!\!HTML\,X\!HTML\,CSS\qquad\qquad\!>$

 $100000$  . Web . <br>HTML XHTMLCSS (6) Web 6 HTML XHTML CSS (6) 6 HTML 4 XHTML CSS 2.1  $\aleph$ 

HTML XHTML CSS (6)

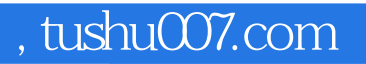

## $<<\!\!HTML\,X\!HTML\,CSS\qquad\qquad>$

本站所提供下载的PDF图书仅提供预览和简介,请支持正版图书。

更多资源请访问:http://www.tushu007.com